# DepositLink

# Request an Earnest Money Deposit

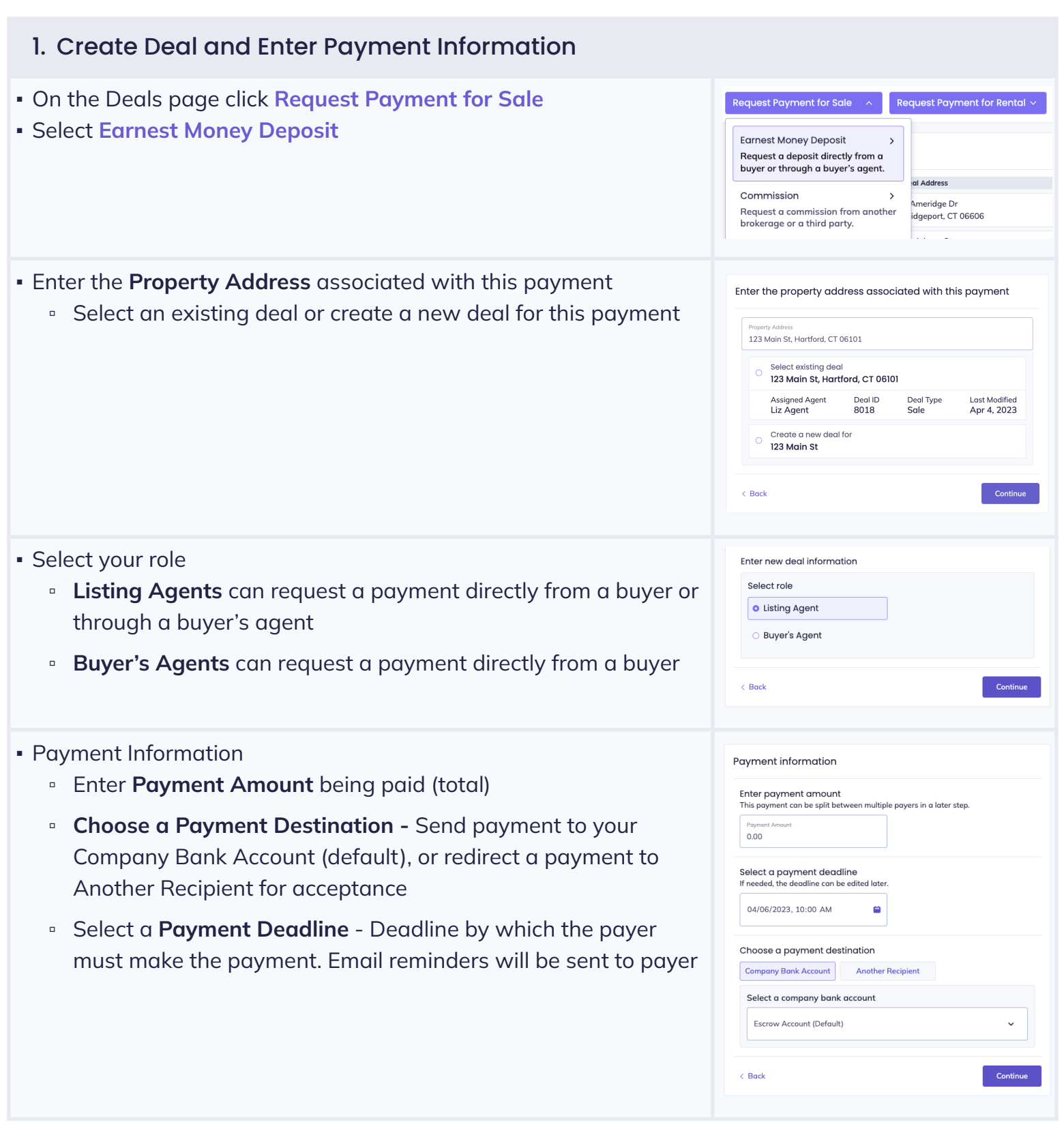

# DepositLink

### Request an Earnest Money Deposit

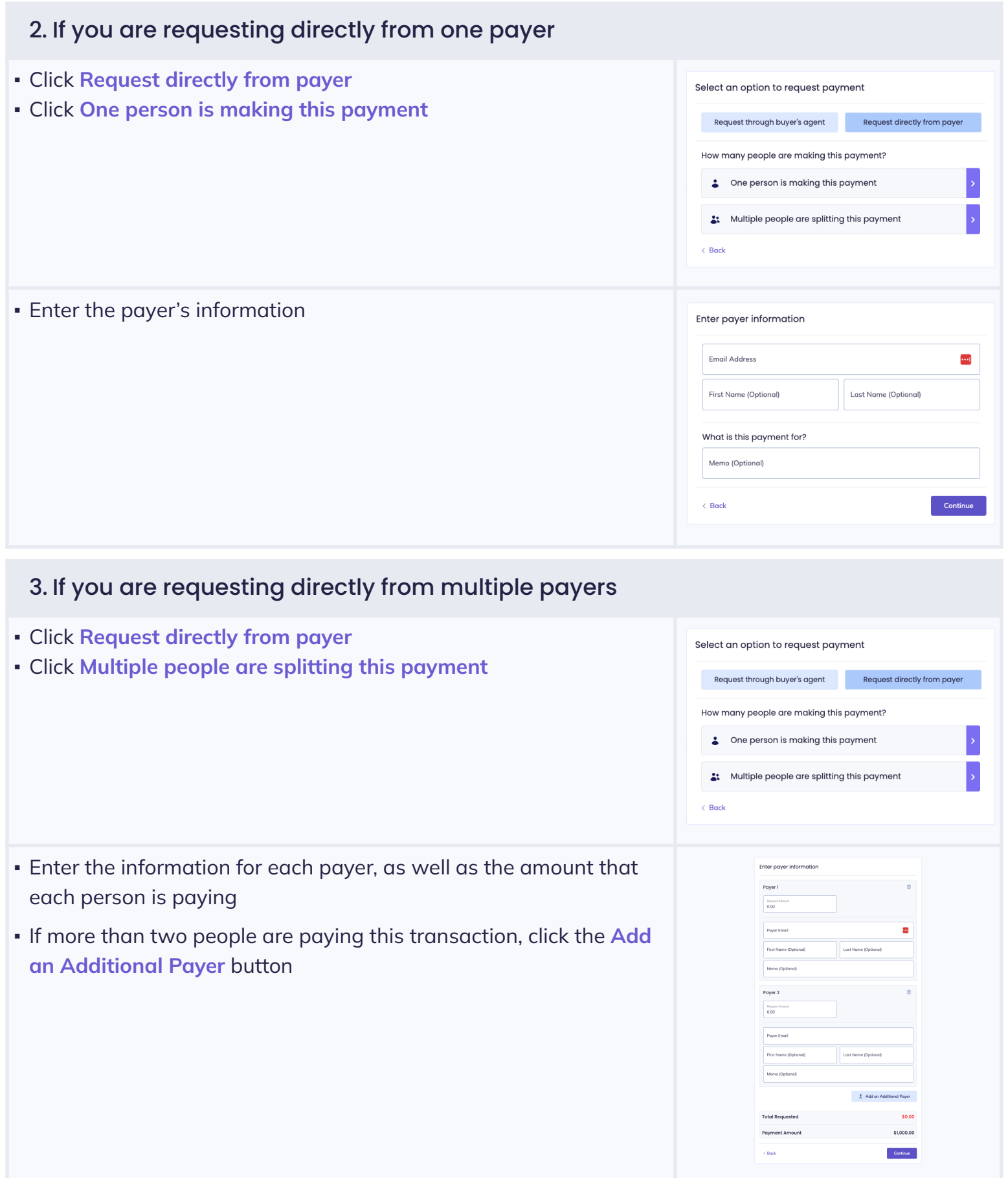

424-361-6558 support@depositlink.com depositlink.com

# Request an Earnest Money Deposit

# 4. If you are a listing agent requesting a payment through the buyer's agent

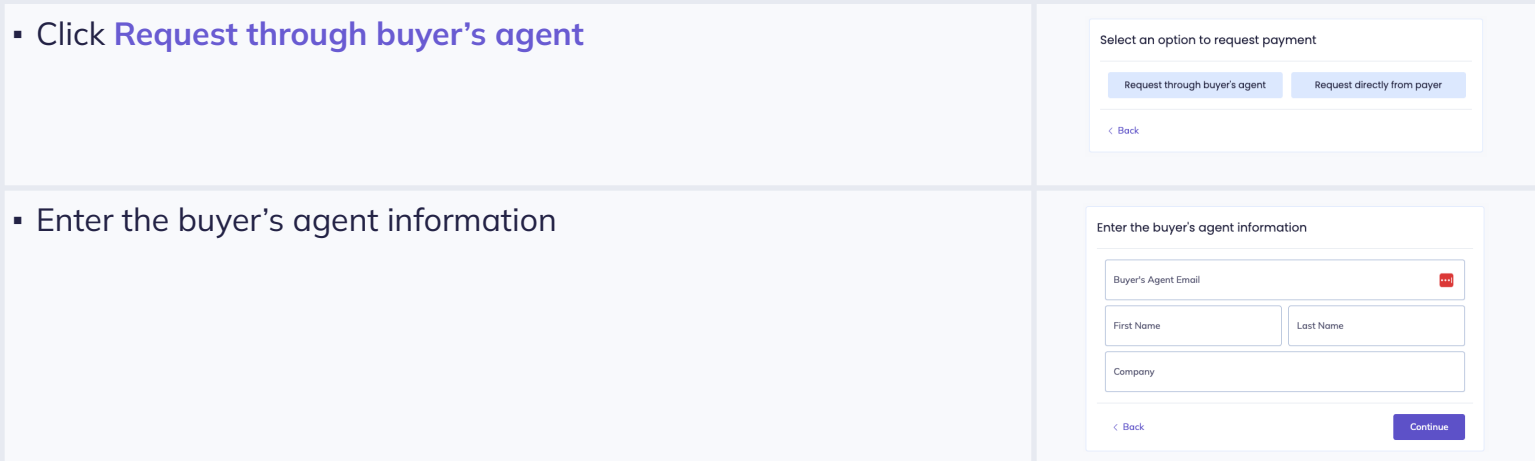

# 5. Final Steps

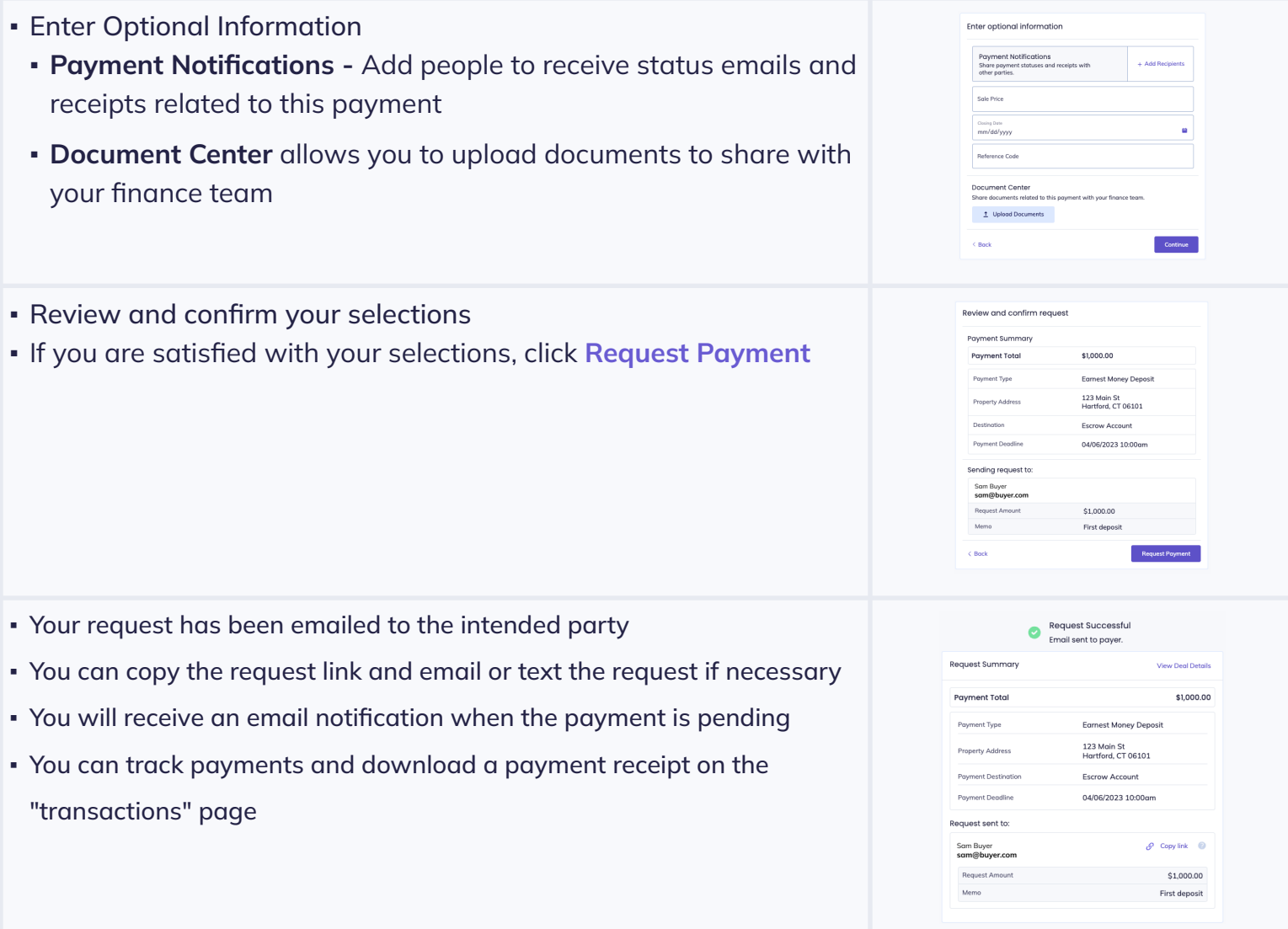